## Media player classic was gone the panel runtime is outdated

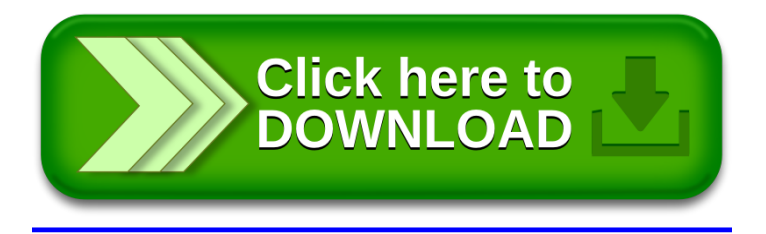